## МИНИСТЕРСТВО ОБРАЗОВАНИЯ И НАУКИ ДОНЕЦКОЙ НАРОДНОЙ РЕСПУБЛИКИ

## ГОСУДАРСТВЕННОЕ БЮДЖЕТНОЕ ПРОФЕССИОНАЛЬНОЕ ОБРАЗОВАТЕЛЬНОЕ УЧРЕЖДЕНИЕ «ВЕЛИКОАНАДОЛЬСКИЙ ЛЕСОТЕХНИЧЕСКИЙ СПЕЦИАЛИЗИРОВАННЫЙ КОЛЛЕДЖ ИМЕНИ ВИКТОРА ЕГОРОВИЧА ФОН ГРАФФА»

## РАССМОТРЕНО И ОДОБРЕНО

педагогическим советом Протокол № 4 от 24 12. 2023 г.

#### **УТВЕРЖДАЮ**

Директор ГБПОУ «Великоанадольский лесотехнический специализированный колледж имени Виктора Егоровича фон Граффа» Colcul H.C. Пятигорец Приказ № 9-09 от 09.01.20242.

Регистрационный номер

## ПОЛОЖЕНИЕ

## О ВЕДЕНИИ ЖУРНАЛОВ УЧЕБНЫХ ЗАНЯТИЙ

R

# ГОСУДАРСТВЕННОМ БЮДЖЕТНОМ ПРОФЕССИОНАЛЬНОМ ОБРАЗОВАТЕЛЬНОМ УЧРЕЖДЕНИИ «ВЕЛИКОАНАДОЛЬСКИЙ ЛЕСОТЕХНИЧЕСКИЙ СПЕЦИАЛИЗИРОВАННЫЙ КОЛЛЕДЖ ИМЕНИ ВИКТОРА ЕГОРОВИЧА ФОН ГРАФФА»

Комсомольский, 2023

#### **1. Общие положения**

1.1.Настоящее Положение о ведении Журналов учебных занятий в Государственном бюджетном профессиональном образовательном учреждении «Великоанадольский лесотехнический специализированный колледж имени Виктора Егоровича фон Граффа» разработано на основании:

- Федерального закона Российской Федерации от 29 декабря 2012 г. N 273-ФЗ "Об образовании в Российской Федерации";

- приказа Министерства образования и науки Российской Федерации от 24.08.2022 № 762 «Об утверждении Порядка организации и осуществления образовательной деятельности по образовательным программам среднего профессионального образования»;

− Положения о текущем контроле знаний и промежуточной аттестации в Великоанадольском лесотехническом специализированном колледже имени Виктора Егоровича фон Граффа ;

− инструктивно-методических рекомендаций Министерства Просвещения Российской Федерации;

− Устава Государственного бюджетного профессионального образовательного учреждения «Великоанадольский лесотехнический специализированный колледж имени Виктора Егоровича фон Граффа» ;

- иных Федеральных законов и нормативно-правовых актов .

1.2. Журнал является государственным нормативно-финансовым документом. Ведение Журнала обязательно для всех преподавателей образовательного учреждения (далее – колледж).

1.3. Все записи в Журнале ведутся на русском языке.

1.4. Все записи в Журнале должны вестись четко и аккуратно шариковой ручкой синего цвета, без исправлений. Аккуратное и своевременное ведение записей является обязательным правилом оформления журналов. Не допускаются помарки, исправления, использование корректирующей жидкости или ластика, заклеивание неверных записей, выставление точек, оценок со знаком «минус» или «плюс», записи карандашом , вырывание страниц, черчение новых граф.

1.4. Исправления в Журнале не допускаются. В исключительных случаях с разрешения заместителя директора по учебной работе допускается исправление ошибочной записи путем аккуратного зачеркивания одной чертой. Использование корректора запрещено. Рядом аккуратно пишется: «Исправленному верить» и ставится подпись преподавателя.

В случае выставления преподавателем ошибочной оценки необходимо ее зачеркнуть, в соседней клетке поставить правильную. Сделать запись внизу на этой странице следующего содержания: «дата, ФИО студента, ошибочно выставлена отметка «4» (хорошо), верной считать отметку «3» (удовлетворительно)».

Данная запись заверяется директором колледжа (его заместителем) на основании объяснительной преподавателя и заверяется печатью колледжа. Иной порядок оформления исправлений не допускается.

1.5. Каждая страница Журнала нумеруется арабскими цифрами в верхнем внешнем углу .

1.6. Преподаватель обязан регулярно отмечать отсутствующих, проводить оценку знаний обучающихся, своевременно выставлять результаты контроля знаний и аттестации студентов.

1.7. Категорически запрещается:

- допускать студентов и родителей к работе с Журналом;

- уносить Журнал домой, выдавать на руки студентам и родителям.

1.8. В учебные часы Журналы находятся у преподавателя, во внеучебное время – хранятся в учебной части.

1.9.Журналы хранятся в учебной части 5 лет, затем секретарь учебной части передает журналы по акту в архив колледжа.

## **2. Требования к ведению Журнала учебных занятий**

2.1. Журнал учебных занятий рассчитан на один учебный год.

2.2. На каждую учебную дисциплину, МДК, вид практики отводится необходимое количество страниц на весь учебный год.

2.3. В журнале подлежит фиксации только то количество академических часов, которое соответствует учебному плану и рабочей программе, и подлежит оплате. 2.4. Распределение страниц в Журнале осуществляется учебной частью колледжа в соответствии с количеством часов, выделяемых учебным планом каждой

специальности на изучение конкретной УД, МДК.

2.5. Разделы «Титульный лист» и «Перечень учебных дисциплин, профессиональных модулей, междисциплинарных курсов» заполняются учебной частью.

2.6. Разделы «Сведения об обучающихся группы», «Сводная ведомость об успеваемости за 1 (2) семестр», «Сводная ведомость посещаемости обучающихся за 1 (2) семестр» заполняются классным руководителем (куратором) группы.

 2.7. Наименования УД, МДК, ФИО преподавателей и студентов в разделах «Наименование учебной дисциплины, МДК», «Консультации», «Выполнение лабораторных работ, практических занятий», «Выпускные квалификационные работы (курсовые проекты, дипломные проекты)», заполняются учебной частью.

Включение и исключение фамилий студентов в течение учебного года из списков журналов производится учебной частью только на основании приказа директора колледжа. На страницах учебных занятий, междисциплинарных курсов журнала в соответствующей строке напротив ФИО студента вносится запись «Выбыл. Приказ от….№…», «Зачислен. Приказ от….№…» или «Восстановлен. Приказ от…..№…». При выбытии фамилия и инициалы студента, исключенного из списка, на следующую страницу журнала преподавателем не переносится.

2.8. Разделы «Регистрация вступительного инструктажа по безопасности жизнедеятельности (по Программе №1)», «Регистрация первичного инструктажа по безопасности жизнедеятельности (по Программе №2 и по Программе №3)» заполняются классным руководителем (куратором) группы или лицом, которое проводит инструктаж. Программы №1,2,3 инструктажей по безопасности жизнедеятельности составляются в установленном порядке и утверждаются приказом директора.

2.9. Раздел «Результаты медицинского осмотра обучающихся за 1 (2) семестр» заполняется медицинским работником с указанием группы здоровья студента. В случае отсутствия медицинского работника данную страницу заполняет классный руководитель (куратор) группы. В графе «Медицинская группа» отмечается основная , подготовительная или специальная группа.

2.10. Раздел «Замечания и предложения по ведению журнала» предназначен для директора колледжа, заместителя директора по учебной работе, методиста, заведующего практикой, заведующих отделениями, председателей цикловых комиссий, которые проводят контроль и записывают все замечания и недостатки. 2.11. В разделах «Учебные дисциплины, МДК, практики» на левой стороне записывается списочный состав обучающихся (фамилия, инициалы), с правой стороны – записывается фамилия, имя и отчество преподавателя данной дисциплины (полностью) .

2.12. На титульном листе Журнала учебных занятий указываются:

− учредитель;

− полное наименование образовательного учреждения;

- − учебный год;
- − курс;
- − группа;
- − код и наименование специальности;
- − квалификация;
- − уровень подготовки;
- − форма обучения.

2.13. В «Содержании» указывается:

− индекс и наименование учебной дисциплины, МДК в соответствии с учебным планом, без сокращений;

− фамилия и инициалы преподавателя, закрепленного за учебной дисциплиной; − страницы журнала, отведенные на данные дисциплины (МДК);

− наименования предметов в оглавлении пишутся с прописной (заглавной буквы), напротив каждого предмета указываются начальная страница, на которой ведется запись преподавателем.

 В наименовании учебной дисциплины «Иностранный язык» указывается, какой именно язык изучается. Например, «Иностранный язык (английский)».

2.14. В разделе «Сведения об обучающихся группы» указывается:

− список обучающихся в алфавитном порядке с указанием фамилии, имени и отчества (полностью);

− дата рождения (число, месяц, год);

− номер телефона;

− домашний адрес обучающегося;

− номер по алфавитной / поименной книге;

− в графе «Дополнительные сведения» – дата и номер приказа о движении контингента группы (отчисление, перевод, предоставление академического отпуска, также возможно указание об инвалидности, нахождении под опекой).

2.15. Пример заполнения раздела «Учебные дисциплины, МДК» преподавателем приведен в **таблицах 1,2.**

1) На левой стороне Журнала учебных занятий ставится в соответствующей графе дата проведения занятия (число, месяц через дробь) с соблюдением хронологии, строго в соответствии с расписанием или листом замены учебных занятий (см. таблицу 1).

*Например,*

Наименование учебной дисциплины, МДК

ОДБ. 01 Русский язык

ПМ. 01 МДК. 01.01 Подготовка металла к сварке

ПМ. 01 МДК. 01.02 Технологические приёмы сборки изделий под сварку

2) На правой стороне Журнала учебных занятий указывается номер занятия, дата проведения, количество учебных часов, содержание занятия и домашнее задание в соответствии с рабочей программой, отступление от которой категорически запрещается. Обязательно ставится подпись преподавателя, читающего данную учебную дисциплину, междисциплинарный курс, или преподавателя, читающего учебную дисциплину, междисциплинарный курс по прямой замене ( на строке, где указывается дата занятия).

 В случае прямой замены запись в последнем столбце имеет вид: "Замена. Иванов И.И. Подпись".

 Формулировка темы занятия должна быть конкретной, в соответствии с рабочей программой . При необходимости сокращение формулировок тем производится в соответствии с правилами русского языка, но с сохранением возможности ее прочтения в отсутствие преподавателя. Запись о содержании проведѐнного учебного занятия не должна занимать более 2 строк в журнале (см. таблицу 2).

Нумерация занятий сквозная.

3) Записи дат на правой стороне Журнала учебных занятий должны соответствовать записям дат на левой.

4) Если учебное занятие проводится в форме практической или лабораторной работы/занятия, то делается соответствующая запись в правой части (Тема занятия) раздела «Наименование учебной дисциплины, МДК» (см. таблицу 2).

 Например: Практическая работа/занятие №8 или Лабораторная работа/ занятие №1 и т.д.

5) При наличии академических часов, предусмотренных учебным планом для выполнения практических и лабораторных работ /занятий с делением групп на подгруппы, отдельно в разделе «Наименование учебной дисциплины, МДК» записывается вторая подгруппа и фиксируется дата проведения практических и лабораторных работ/занятий.

Часы для проведения лабораторных (практических) работ/занятий во 2 подгруппе записываются отдельно и подлежат оплате.

6) Преподаватель регулярно оценивает учебные достижения студентов во время аудиторных занятий (за устные ответы, выполнение лабораторных, практических работ, участие в семинарах и т.д.) и в тот же день выставляет оценки в Журнал. Оценки за письменные работы (сочинение, изложение, диктант и т.д.) выставляются в Журнал не позднее, чем через семь дней после их проведения.

7) Выставлять текущие оценки следует по пятибальной системе – «2», «3», «4», «5».

 Таблица 1. Левая сторона Наименование учебной дисциплины ЕН.01 Математика

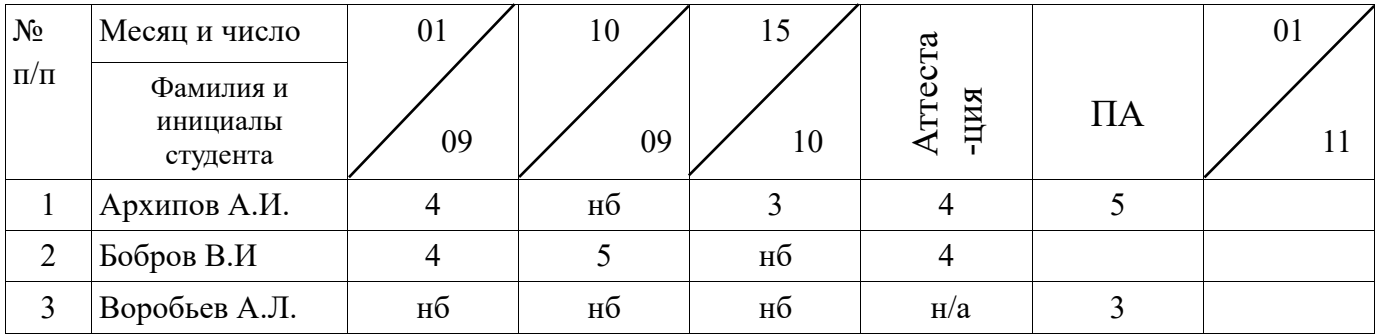

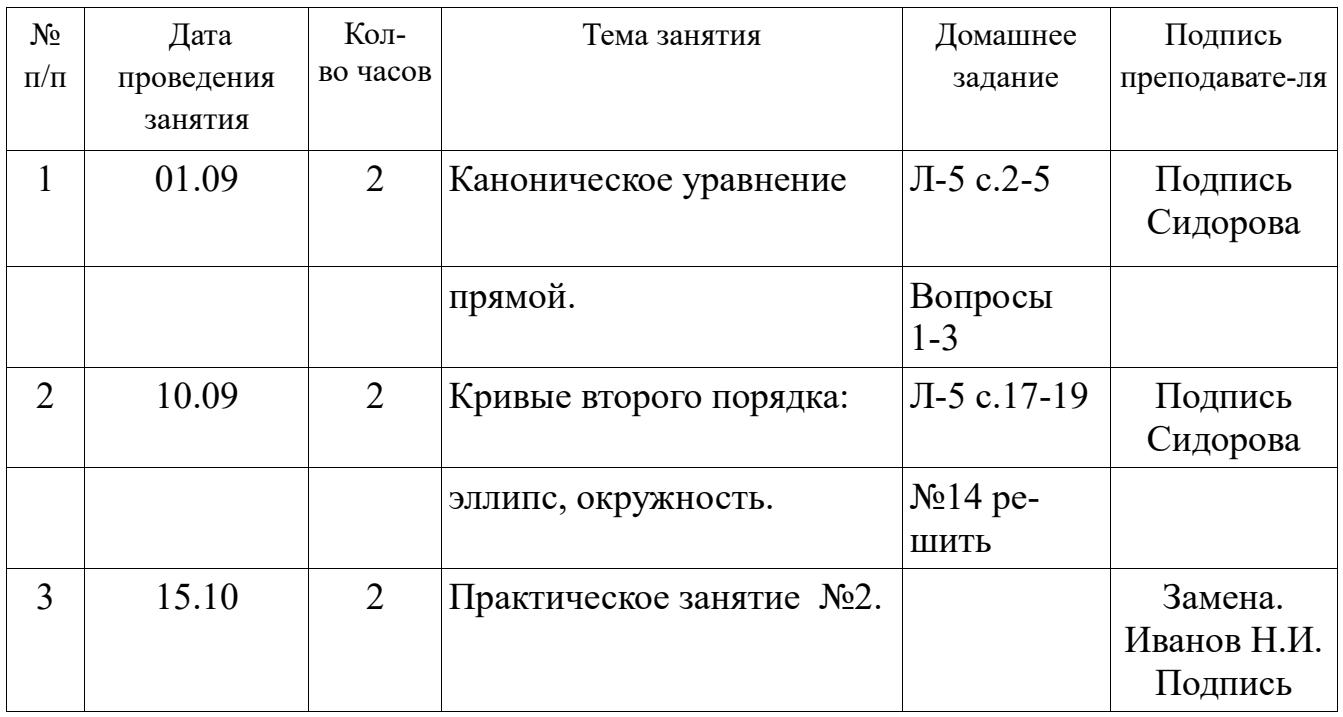

## Таблица 2. Правая сторона

8) Если студент отсутствовал на письменной (диктант, сочинение, контрольной) работе, то оценка после отработки задолженности выставляется в свободную клетку.

9) В случае отсутствия студента на лабораторной или практической работе в разделе «Выполнение лабораторных работ, практических занятий» проводится учет отработки пропущенных работ.

На левой стороне Журнала в разделе «Выполнение лабораторных работ, практических занятий» указывается сокращенно номер лабораторной или практической работы и полученная оценка (см. таблицы 3,4).

На правой стороне Журнала записывается номер отработанной работы, тема лабораторной или практической работы , ставится подпись преподавателя(см. таблицу 5).

| $N_2$     | Номер работы                   | ЛР    | ЛР    | ЛР    | ЛΡ    | ЛР<br>$N_2$ |  |
|-----------|--------------------------------|-------|-------|-------|-------|-------------|--|
| $\Pi/\Pi$ | Фамилия и инициалы<br>студента | $N_2$ | $N_2$ | $N_2$ | $N_2$ |             |  |
|           | Иванов А.М.                    |       |       |       |       |             |  |
|           |                                |       |       |       |       |             |  |

Таблица 3. Левая сторона

#### Таблица 4. Левая сторона

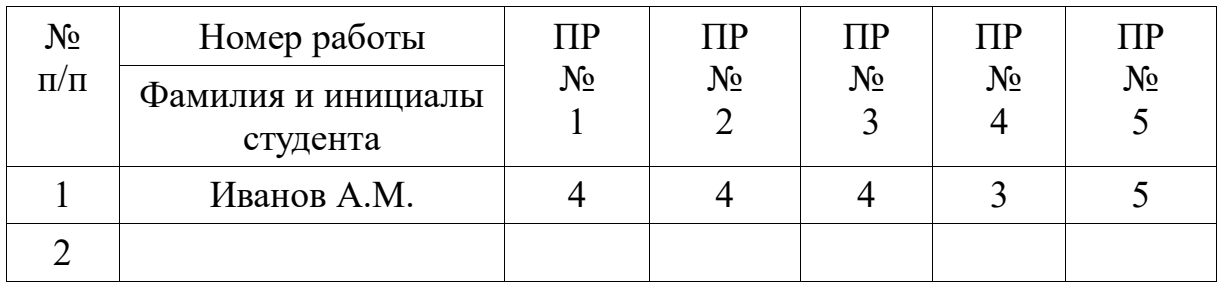

#### Таблица 5. Правая сторона

Таблица 5. Правая сторона

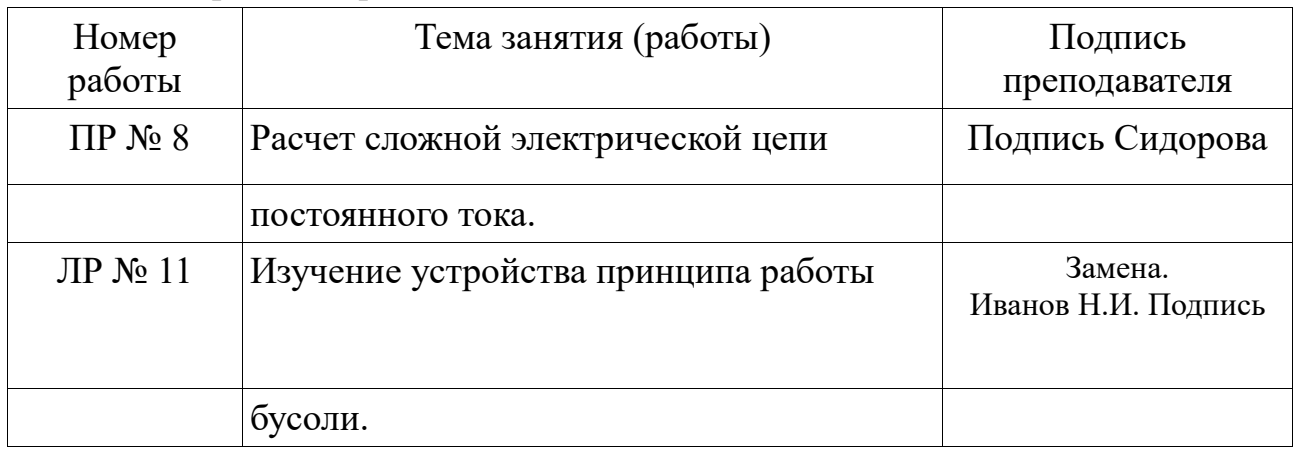

10) Отсутствие студента фиксируется записью **«нб»**. Проверка явки студентов проводится лично преподавателем перед началом учебного занятия путем переклички по списку. Дата отсутствия студента и количество пропущенных им занятий, отмеченных на странице «Наименование учебной дисциплины, МДК», должны совпадать с информацией в разделе «Сводная ведомость посещаемости обучающихся». Не допускается выставление оценок в тот день, когда обучающийся отсутствовал в колледже.

11) Опоздание студента отмечается записью **"нб"**. В случае получения опоздавшим студентом оценки на занятии, оценка выставляется в свободную клетку.

12) «Текущая аттестация» - основная форма контроля учебной работы (знаний, умений, практических навыков) студентов за месяц.

 Преподаватель обязан осуществлять текущую аттестацию студентов за месяц на последнем занятии текущего месяца. Исключение составляют учебные дисциплины, преподавание которых, согласно учебному плану, составляет 2 часа в неделю. Текущая аттестация студентов в этом случае проводится по итогам двух месяцев. Количество проведенных аудиторных занятий должно быть не менее шести ( 12 часов).

13)Текущая аттестация проводится на основе оценок текущего контроля знаний студентов, которых на момент аттестации должно быть не менее 3-х.

14) Итоговые оценки текущей аттестации выставляются в левой части журнала в столбце с надписью "Аттестация" без записи даты (см. таблицу 1). .

15) Студент, пропустивший более 50 % учебных занятий в течение текущей аттестации, считается не аттестованным. В этом случае, на последнем учебном занятии месяца в столбце "Аттестация" указывается запись «н/а» (не аттестован).

16) Оценка "2" и "н/а" по результатам текущей аттестации подлежит корректировке, которая записывается в столбце с надписью «ПА» ( «Переаттестация»).

После повторной аттестации оценка выставляется в столбце с надписью «ПА», который располагается сразу за столбцом "Аттестация" . Оценка "2" может быть пересдана только на оценку "3" (см. таблицу 1).

 17) Если студент имел "н/а" по результатам промежуточной аттестации, после повторной аттестации оценка выставляется в столбце с надписью «Повт.ПА», который располагается сразу за столбцом «Зачет», «Диф.зачет», «Экзамен».

18) На полях перед порядковым номером до указания фамилии студента, освобожденного от занятий по физической культуре, на странице «Наименование учебной дисциплины, МДК» делается запись «спецмедгр.». Освобождение студентов от занятий физической культурой не освобождает их от посещения данных занятий. Оцениваются положительно теоретические знания по учебной дисциплине. В графе для выставления семестровой оценки делается запись – «зачт.» (зачтено). Запись «осв.» (освобожден) в журнале не допускается.

19) На странице, где записывается пройденный материал, в конце каждого семестра преподаватель записывает количество часов, проведенных по каждому типу занятий ( аудиторные, самостоятельная работа студентов).

*Пример оформления записи за семестр:*

*Всего часов по программе – 44 часа из них:*

*аудиторные – 20 часов;*

*самостоятельная работа студентов – 24 часа.*

*«Программа выполнена полностью» или «Не пройдены следующие темы: − \_\_\_\_\_\_\_\_\_\_\_\_\_\_\_\_\_\_» ( без кавычек) .* 

*Преподаватель ФИО Подпись*

20) Оценки успеваемости за семестр (семестровое оценивание), а также сведения о выполнении учебных планов заносятся на страницы раздела «Сводная ведомость успеваемости за 1 (2) семестр».

21) При заполнении графы "Домашнее задание" номера задач и упражнений записываются с отражением специфики организации домашней работы согласно рабочей программы.

*Например: повторить тему \_\_\_\_\_\_\_, составить план к тексту, домашнее сочинение, реферат, сделать эскиз, выучить наизусть, ответить на вопросы, составить и заполнить таблицу и т.д.*

22) Самостоятельная работа студентов, запланированная на семестр по дисциплине, также записывается в графе "Домашнее задание" дополнительно к основному домашнему заданию на соответствующих темах. При проверке домашнего задания также осуществляется проверка и самостоятельной работы студентов. Оценки за домашнюю и самостоятельную работы выставляются в Журнал как текущие.

23) При выставлении текущих оценок в одной клетке ставится только одна отметка. На занятиях по русскому языку за диктант с грамматическим заданием или за выполнение творческих работ, где выставляются две оценки, например, «4/3» или «5/5», в Журнал учебных занятий выставляется среднее арифметическое этих оценок.

24) При заполнении страниц предмета «Иностранный язык» все записи ведутся на русском языке, кроме разделов грамматики, которые трудно переводимы на русский язык. При заполнении страниц предметов «Украинский язык» и «Украинская литература» все записи ведутся на украинском языке.

25) Итоговая оценка за семестр по учебной дисциплине, МДК (семестровое оценивание, промежуточная аттестация) выставляется студенту при наличии у него оценок всех текущих аттестаций. Наличие оценок за выполнение письменных, лабораторных, практических и иных работ контрольного характера является обязательным.

По итогам семестра (семестровое оценивание, промежуточная аттестация) обучающийся может быть не аттестован (н/а) при условии пропуска им 50% учебного времени и наличии «н/а», полученных при текущей аттестации.

26) Итоговые оценки за семестр (семестровое оценивание) выставляются после записи даты последнего занятия в строку «Семестр». Клетка между датой последнего занятия и записью «Семестр» не пропускается. Дата первого занятия второго семестра пишется сразу после записи «Повт. ПА».

 При записи промежуточной аттестации зачет, дифференцированный зачет и экзамен вписываются справа с указанием даты и количества часов, а слева без даты пишется «Зачет», «Дифференцированный зачет» или «Экзамен» соответственно (клетка после записи даты последнего занятия не пропускается). Запись «Повт. ПА» пишется после каждой формы промежуточной аттестации (см. таблицы 6,7).

| Tavimua v. Jicban Cropona |                                   |    |                |    |                |      |       |       |       |       |                |       |
|---------------------------|-----------------------------------|----|----------------|----|----------------|------|-------|-------|-------|-------|----------------|-------|
| $N_2$                     | Месяци                            | 01 | 10             | 15 |                |      |       |       |       |       |                |       |
| $\Pi/\Pi$                 | число                             |    |                |    |                | ⋖    |       |       | зачет |       |                |       |
|                           | Фамилия и<br>инициалы<br>студента | 09 | 09             | 10 | Семестр        | OBT. | Зачет | OBT.  | Диф.  | Іовт. | Экзамен        | Повт. |
|                           | Архипов А.И.                      | 4  | $\overline{4}$ |    | $\overline{4}$ | 5    | зачт. |       | 5     |       | 4              |       |
| $\overline{2}$            | Бобров В.И                        | 4  | 4              |    | 4              |      | зачт. |       | 4     |       | $\overline{4}$ |       |
| 3                         | Воробьев А.Л.                     | 3  | нб             | нб | H/a            | 3    | H/a   | зачт. | H/a   | 3     | H/a            | 3     |

 $T_96$ ница 6. Перад сторона $\sim$ 

Таблица 7. Правая сторона

| $N_2$          | Дата       | Кол-           | Тема занятия | Домашнее | Подпись      |
|----------------|------------|----------------|--------------|----------|--------------|
| $\Pi/\Pi$      | проведения | <b>BO</b>      |              | задание  | преподавате- |
|                | занятия    | часов          |              |          | ЛЯ           |
| 1              | 01.09      |                |              |          |              |
| $\overline{2}$ | 10.09      |                |              |          |              |
| 3              | 15.12      | $\overline{2}$ | Зачет        |          | подпись      |
|                |            |                |              |          | Сидорова     |
|                | 23.12      | 3              | Экзамен      |          | подпись      |
|                |            |                |              |          | Сидорова     |

2.16. Учет по учебной и производственной практике ведется в Журнале учета учебной и производственной практики студентов, который ведется в соответствии с требованиями к ведению Журнала учебных занятий. В разделе «Наименование практики» ведется учет учебной и производственной практики по программам ППССЗ, указываются индекс и наименование ПМ (профессионального модуля), тема (содержание занятия),краткое содержание учебно-производственных работ , количество отводимых для их выполнения часов, дата проведения занятия и оценки за выполнение работы.

Учет инструктажей по охране труда студента по учебной практике проводится на первом занятии каждого учебного семестра мастером производственного обучения / преподавателем.

Учет инструктажей по охране труда студента по производственной практике проводится непосредственно перед выходом студентов на производственную практику руководителем практики.

Разделы «Протокол-перечень квалификационных пробных работ по профессии» и «Итоги производственного обучения и практики по уровню квалификации за 1,2 семестр 20 /20 учебный курс» заполняет мастер производственного обучения/преподаватель.

2.17. В Журнале учета учебной и производственной практики студентов на странице, где записывается пройденный материал, в конце каждого семестра мастер производственного обучения/преподаватель записывает количество часов, проведенных по каждому виду практики.

*Пример оформления записи за семестр:*

*Всего часов по программе – 36 часов.*

*«Программа выполнена полностью» или «Не пройдены следующие темы: − \_\_\_\_\_\_\_\_\_\_\_\_\_\_\_\_\_\_» ( без кавычек) .* 

*Мастер производственного обучения/Преподаватель ФИО Подпись*

2.18. В разделе «Групповые консультации» преподаватель записывает дату, количество часов консультаций, индекс учебной дисциплины (ПМ, МДК) и тему консультации в соответствии с графиком проведения консультаций, утверждённым директором колледжа.

2.19. Раздел «Сводная ведомость посещаемости обучающихся за 1 (2) семестр» отражает результаты посещаемости обучающихся за семестр. В графе «Всего пропущено» классный руководитель (куратор) записывает количество часов, пропущенных обучающимся по уважительным причинам (медицинские справки, отпуск, военкомат, соревнования, другое) и по неуважительной причине, подсчитывает общее количество пропущенных часов.

#### **3. Контроль ведения Журналов**

3.1. Заместитель директора по учебной работе обязан обеспечить хранение Журналов учебных занятий и систематически осуществлять контроль правильности их ведения. Директор, заместители директора,методист, заведующие отделениями, председатели цикловых комиссий обязаны осуществлять контроль правильности ведения журналов учебных занятий в соответствии с планом внутреннего контроля по колледжу.

3.2. Заместитель директора по учебной работе перед началом работы с Журналом учебных занятий инструктирует преподавателей учебных дисциплин, МДК, ПМ, практик, классных руководителей (кураторов) группы согласно данным рекомендациям по заполнению Журнала .

3.3. Схема контроля за ведением Журнала:

• проверка заполнения Журнала осуществляется на 10 сентября текущего учебного года: оформление титульного листа и оглавления; наличие списков обучающихся на первых страницах по всем учебным дисциплинам и МДК, в сводной ведомости учета успеваемости, в сводной ведомости посещаемости занятий, наличие общих сведений о студентах;

• проверка Журнала с целью контроля правильности и своевременности записи тем занятий в соответствии с рабочими программами и учебным планом, периодичности опроса, объёма домашних заданий проводится не реже одного раза в 2 месяца;

• в конце каждого семестра, учебного года осуществляется проверка фактического выполнения программы (соответствие учебному плану), количества контрольных и текущих практических и лабораторных работ, объективности выставленных семестровых оценок.

В конце года классный руководитель (куратор) группы сдаёт журнал на проверку заведующему отделением.

В указанный срок должностное лицо осуществляет повторную проверку по выполнению указанных мероприятий.

3.4. Кроме указанных обязательных проверок могут быть еще целевые проверки, а также проверки, проводимые финансовыми органами.

Лицо, проверяющее Журнал, обязательно делает запись на странице «Замечания и предложения по ведению журнала» с указанием сроков устранения замечаний. После устранения замечаний преподавателем делается отметка об устранении недостатков и пишется дата их устранения.

3.5. Заместитель директора по учебной работе ежегодно проводит инструктаж классных руководителей, преподавателей по ознакомлению с требованиями к ведению журнала с учетом особенностей изучаемых дисциплин.

3.6. Страницу «Замечания по ведению классного журнала» имеет право заполнять директор колледжа, его заместители, методист, заведующие отделениями, председатели цикловых комиссий, а также представители вышестоящих органов управления образованием.

3.7. Результаты проверки Журналов необходимо отражать в аналитической справке, на основании которой директор колледжа, в случае необходимости, издает приказ о содержании данной проверки. Педагогические работники под личную подпись знакомятся с содержанием аналитической справки и сроками устранения выявленных администрацией недостатков.

3.8. Итоги ведения журналов учебных занятий подводятся на административных совещаниях, педагогических или методических советах в конце каждого семестра и в конце учебного года.

3.9. По окончании учебного года:

1) заместитель директора по учебной работе на последней странице журнала оставляет следующую запись : «Журнал проверен. Замечаний нет. Подпись, дата»;

2)заведующие отделениями проверенные журналы подают на подпись директору колледжа;

3) после подписи директора заведующие отделениями оставляют запись: «Журнал передан на хранение. Сдал (подпись),дата» и сдают в архив учебной части.

**ГБПОУ** «Великоанадольский лесотехнический специализированный колледж имени Виктора Егоровича фон Граффа» Пронумеровано, прошито и скреплено Печатью На 141 четариарний пистах Н.С. Пятигорец Franco  $0^{\frac{1}{15}}$ 22990025162